# Simulink - Data Inspector klavye kısayolları

#### Genel eylemler

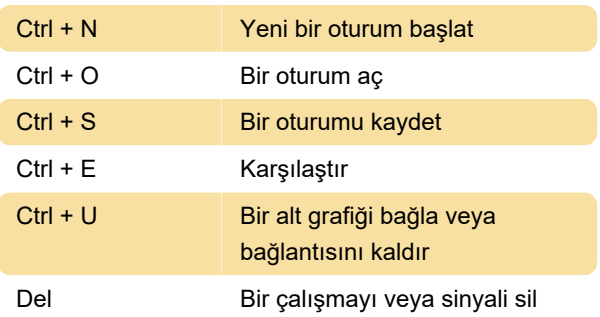

# Sağ ok Tek bir düğümü genişlet Sol ok Tek bir düğümü daralt

Son değişiklik: 3.12.2023 19:12:27

Daha fazla bilgi için: [defkey.com/tr/simulink-data](https://defkey.com/tr/simulink-data-inspector-klavye-kisayollari)[inspector-klavye-kisayollari](https://defkey.com/tr/simulink-data-inspector-klavye-kisayollari)

[Bu PDF'yi özelleştir...](https://defkey.com/tr/simulink-data-inspector-klavye-kisayollari?pdfOptions=true)

#### Grafik yakınlaştırma

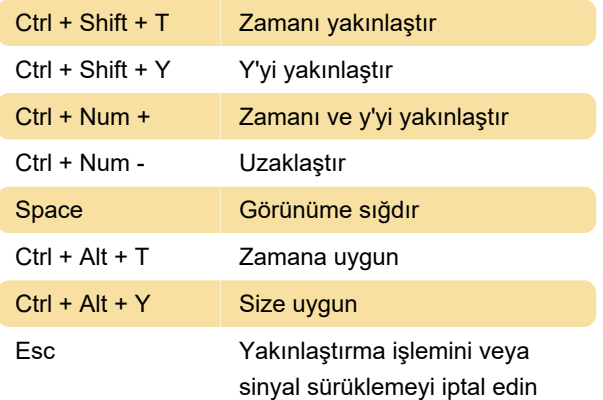

## Veri İmleçleri

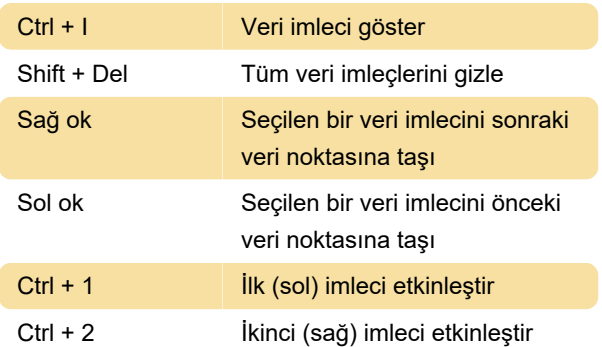

#### Sinyal Tablosu

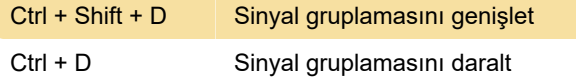

## İletişim Kutusunu İçe Aktar

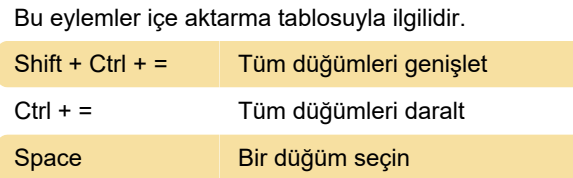